## ADENDADE LA GUIA DOCENTE DE LA ASIGNATURA **INICIACIÓN A LA INVESTIGACIÓN**

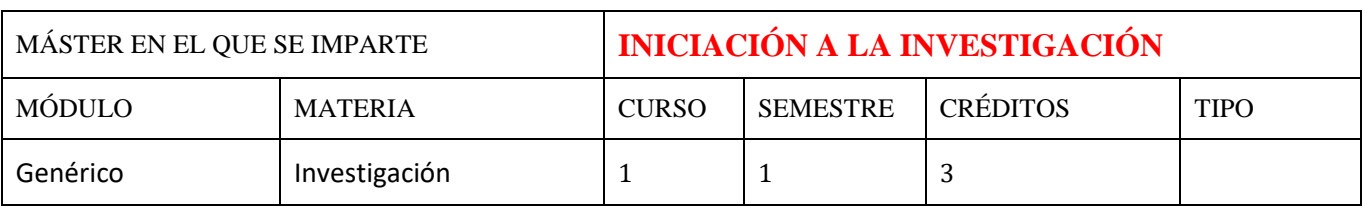

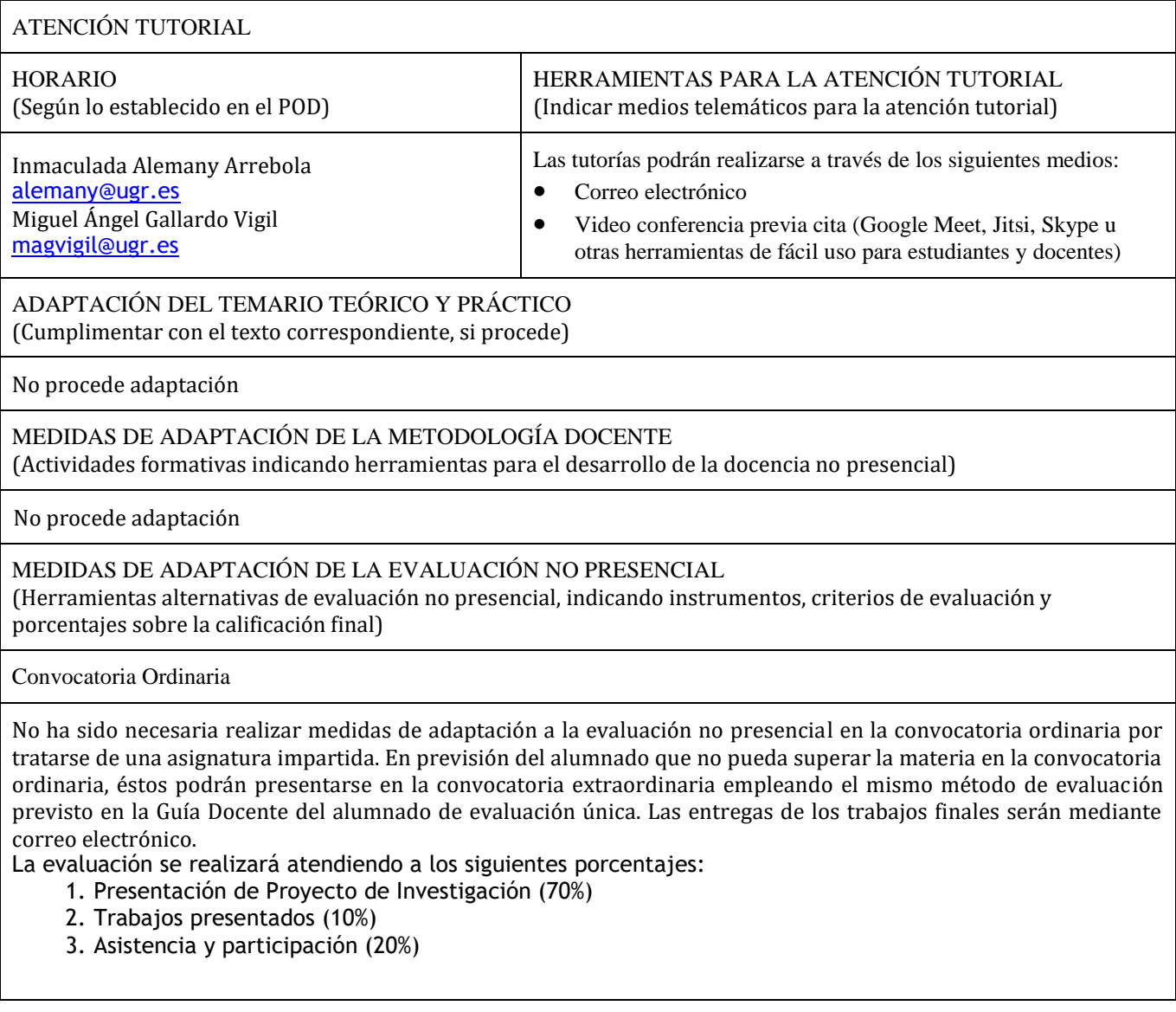

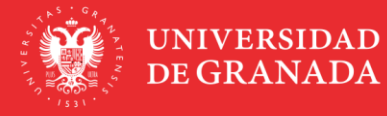

INFORMACIÓN SOBRE TITULACIONES DE LA UGR<br>**masteres**.ugr.es

Convocatoria Extraordinaria

No ha sido necesaria realizar medidas de adaptación a la evaluación no presencial en la convocatoria extraordinaria por tratarse de una asignatura impartida. En previsión del alumnado que no pueda superar la materia en la convocatoria ordinaria, estos podrán presentarse en la convocatoria extraordinaria empleando el mismo método de evaluación previsto en la Guía Docente en el sistema de evaluación del alumnado de evaluación única con la adaptación necesaria. Las entregas de los trabajos finales serán mediante correo electrónico o plataforma PRADO.

## MEDIDAS DE ADAPTACIÓN DE LA EVALUACIÓN ÚNICA FINAL NO PRESENCIAL

(Herramientas alternativas de evaluación no presencial, indicando instrumentos, criterios de evaluación y porcentajes sobre la calificación final)

*Realización de prácticas y actividades de diversa índole*

Descripción: Proyecto de investigación con las indicaciones que están recogidas en la plataforma PRADO. El alumno subirá el trabajo a esta plataforma para su evaluación o en otros medios telemáticos de carácter institucional que el docente considere oportuno.

● *Entrevista*

Descripción: A través de esta herramienta se plantearán preguntas directas sobre los conocimientos, competencias y resultados de aprendizaje. La entrevista se llevará a cabo a través de Google Meet y se registrará en Google Drive.

- Criterios de evaluación: se adaptan los recogidos en la guía docente.
- Porcentaje sobre calificación final: entre el 70%(trabajo) y 30% (entrevista)

Para superar satisfactoriamente la asignatura se debe aprobar cada uno de los apartados anteriores referidos a la evaluación.

RECURSOS Y ENLACES RECOMENDADOS PARA EL APRENDIZAJE Y EVALUACIÓN NO PRESENCIAL (Alternativas a la bibliografía fundamental y complementaria recogidas en la Guía Docente)

ENLACES:

- PÁGINA OFICIAL DE INFORMACIÓN DE LA UGR: www.covid19.ugr.es
- TUTORIAL PARA GRABAR UN POWER POINT Y GUARDAR COMO VIDEO:
- https://www.youtube.com/watch?v=w\_JTzkKxJBw
- TUTORIAL SOBRE CÓMO ALMACENAR Y COMPARTIR MATERIALES DE GRAN TAMAÑO USANDO GOOGLE DRIVE:<https://covid19.ugr.es/informacion/docencia-virtual/pdi/materiales-drive>
- TUTORIAL USO CONSIGNA UGR:<https://csirc.ugr.es/informatica/ServiciosWeb/consArch.html>
- TUTORIAL PARA ACTIVACIÓN CUENTA GO.UGR.ES: [https://covid19.ugr.es/sites/servicios\\_files/servicios\\_covid19/public/inline](https://covid19.ugr.es/sites/servicios_files/servicios_covid19/public/inline-files/CreacionCuentaGoUGR%20%28estudiantes%29.pdf)[files/CreacionCuentaGoUGR%20%28estudiantes%29.pdf](https://covid19.ugr.es/sites/servicios_files/servicios_covid19/public/inline-files/CreacionCuentaGoUGR%20%28estudiantes%29.pdf)
- CURSO MOOC PARA BÚSQUEDAS BIBLIOGRÁFICAS[:](https://abierta.ugr.es/busqueda_de_informacion/) [https://abierta.ugr.es/busqueda\\_de\\_informacion/](https://abierta.ugr.es/busqueda_de_informacion/) BÚSQUEDA DE INFORMACIÓN EN LA BIBLIOTECA ELECTRÓNICA[:](https://biblioteca.ugr.es/pages/mis_primeros_pasos/busqueda-de-informacion)

[https://biblioteca.ugr.es/pages/mis\\_primeros\\_pasos/busqueda-de-informacion](https://biblioteca.ugr.es/pages/mis_primeros_pasos/busqueda-de-informacion)

INSTRUCCIONES CONFIGURACIÓN VPN:<https://csirc.ugr.es/informatica/RedUGR/VPN/ConfVPNSSL/>

## INFORMACIÓN ADICIONAL

(Cumplimentar con el texto correspondiente, si procede)

No procede

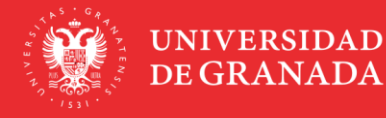